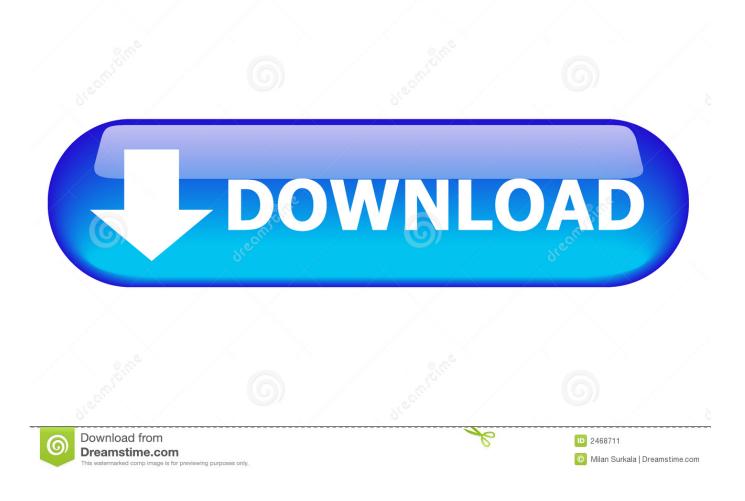

Linux Data Recover Iso For Mac

| A TestDisk                                                                                                    | - 🗆 🗙 |
|----------------------------------------------------------------------------------------------------|-------|
| TestDisk 6.10-WIP, Data Recovery Utility, February 2008<br>Christophe GRENIER {grenier@cgsecurity.org><br>http://www.cgsecurity.org                                                                                                    |       |
| TestDisk is free software, and<br>comes with ABSOLUTELY NO WARRANTY.                                                                                                    |       |
| Select a media (use Arrow keys, then press Enter):<br>Disk /dev/sda - 320 GB / 298 GiB - WDC WD3200KS-00PFB0<br>Disk /dev/sdb - 73 GB / 68 GiB - FUJITSU MAT3073NP<br>Disk /dev/sdc - 36 GB / 34 GiB - IBM IC35L036UWD210-0<br>Disk /dev/sdc - 66 GB / 34 GiB - UBM D28556K13250N |       |
| Disk /dev/sdd - 36 GB / 34 GiB - IBM DPSS-336950N<br>Disk /dev/sde - 36 GB / 34 GiB - IBM DPSS-336950N<br>Disk /dev/sdf - 36 GB / 34 GiB - IBM DPSS-336950N                                                                                                    |       |
| [Proceed ] [ Quit ]                                                                                                    |       |
| Note: Disk capacity must be correctly detected for a successful recovery.<br>If a disk listed above has incorrect size, check HD jumper settings, BIOS<br>detection, and install the latest OS patches and disk drivers.                                                          |       |
|                                                                                                    | -     |

Linux Data Recover Iso For Mac

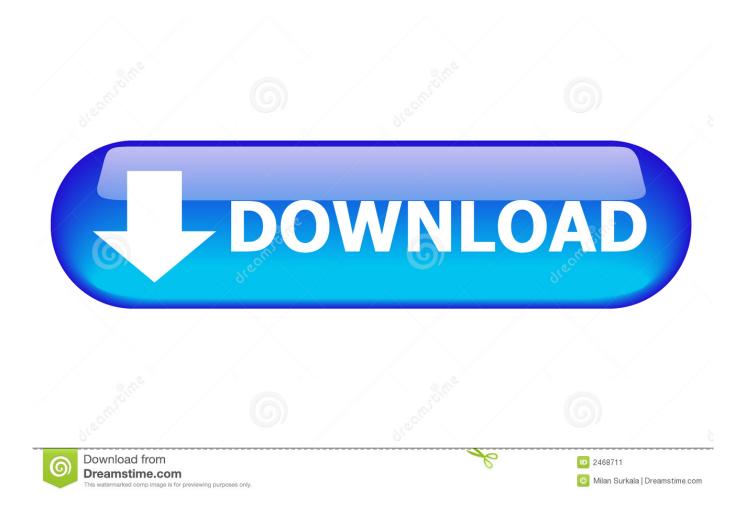

Most of the disk and disk recovery tools mentioned here are not very complicated to Use and anyone with basic knowledge of the operation of a computer can use them to recover lost data.. Most of the hard drive and disk recovery tools mentioned here arent much complex to use and anybody with a basic knowledge of operating a computer can use them to get back the lost data.. I was able to get it mounted finally and opened up some directories that contain data and they are empty I know the data is there and it even says the space is used up.

- 1. linux data recovery
- 2. linux data recovery software
- 3. linux data recovery reddit

Users can also specify the file type of files they want Feel free to recover by editing the scalpel configuration file.. It can restore lost deleted and formatted files and parts of PCs hard drive external hard drive SSD USB stick memory card RAID virtual hard drive ETC.. I was able to finally mount it and open some directories that contain data and theyre empty I know the data is there and it even says the space is used up.

## linux data recovery

linux data recovery, linux data recovery software, linux data recovery distro, linux data recovery live usb, linux data recovery live cd, linux data recovery os, linux data recovery for windows, linux data recovery usb, linux data recovery deleted files, linux data recovery free, linux data recovery reddit, linux data recovery software for windows Programs Slow To Open Xp

Users can also specify the types of files they want to recover by editing scalpels configuration file. Recuva can recover lost data from damaged disk as well as securely deleted data or at least it can try. Intel Pentium 4 2.4 Ghz Driver For Mac

| A TestDisk                                                                                                    | - 🗆 🗙 |
|----------------------------------------------------------------------------------------------------|-------|
| TestDisk 6.10-WIP, Data Recovery Utility, February 2008<br>Christophe GRENIER {grenier@cgsecurity.org><br>http://www.cgsecurity.org                                                                                                    |       |
| TestDisk is free software, and<br>comes with ABSOLUTELY NO WARRANTY.                                                                                                    |       |
| Select a media (use Arrow keys, then press Enter):<br>Disk /dev/sda - 320 GB / 298 GiB - WDC WD3200KS-00PFB0<br>Disk /dev/sdb - 73 GB / 68 GiB - FUJITSU MAT3073NP<br>Disk /dev/sdc - 36 GB / 34 GiB - IBM IC35L036UWD210-0<br>Disk /dev/sdd - 36 GB / 34 GiB - IBM DPSS-336950N<br>Disk /dev/sde - 36 GB / 34 GiB - IBM DPSS-336950N<br>Disk /dev/sdf - 36 GB / 34 GiB - IBM DPSS-336950N |       |
| [Proceed ] [ Quit ]                                                                                                    |       |
| Note: Disk capacity must be correctly detected for a successful recovery.<br>If a disk listed above has incorrect size, check HD jumper settings, BIOS<br>detection, and install the latest OS patches and disk drivers.                                                                                                    |       |
|                                                                                                    | -     |

tight magazine 2012 olympics

## linux data recovery software

Tomee Nes Usb Dogbone Controller For Pc mac

It can recover lost deleted and formatted files and partitions from PCs hard drive external hard drive SSD USB flash drive memory card RAID virtual disk etc. <u>Top 50 Oblivion Mods</u>

## linux data recovery reddit

Html5 Template Code Free Download

Recuva can recover lost data from damaged hard drives as well as safely deleted data or at least try it. 773a7aa168 <u>Microsoft</u> Lync 2013 Download Mac

773a7aa168

Driver Hp V220 Vista